### **ADDING ADDITIONAL SCOUTS AND LEADERS: page 1-2**

#### **ADDING PART-TIME ADULTS: Page 3-4**

#### **CONVERTING FULL-WEEK ADULT TO PART-TIME ADULT: Page 5**

We hope that your troop will pick up more scouts – and leaders – who are excited about participating in the scouting adventure of Tahquitz. Here is how you can add additional scouts and leaders, including part-time leaders.

### **ADDING ADDITIONAL SCOUTS AND LEADERS**

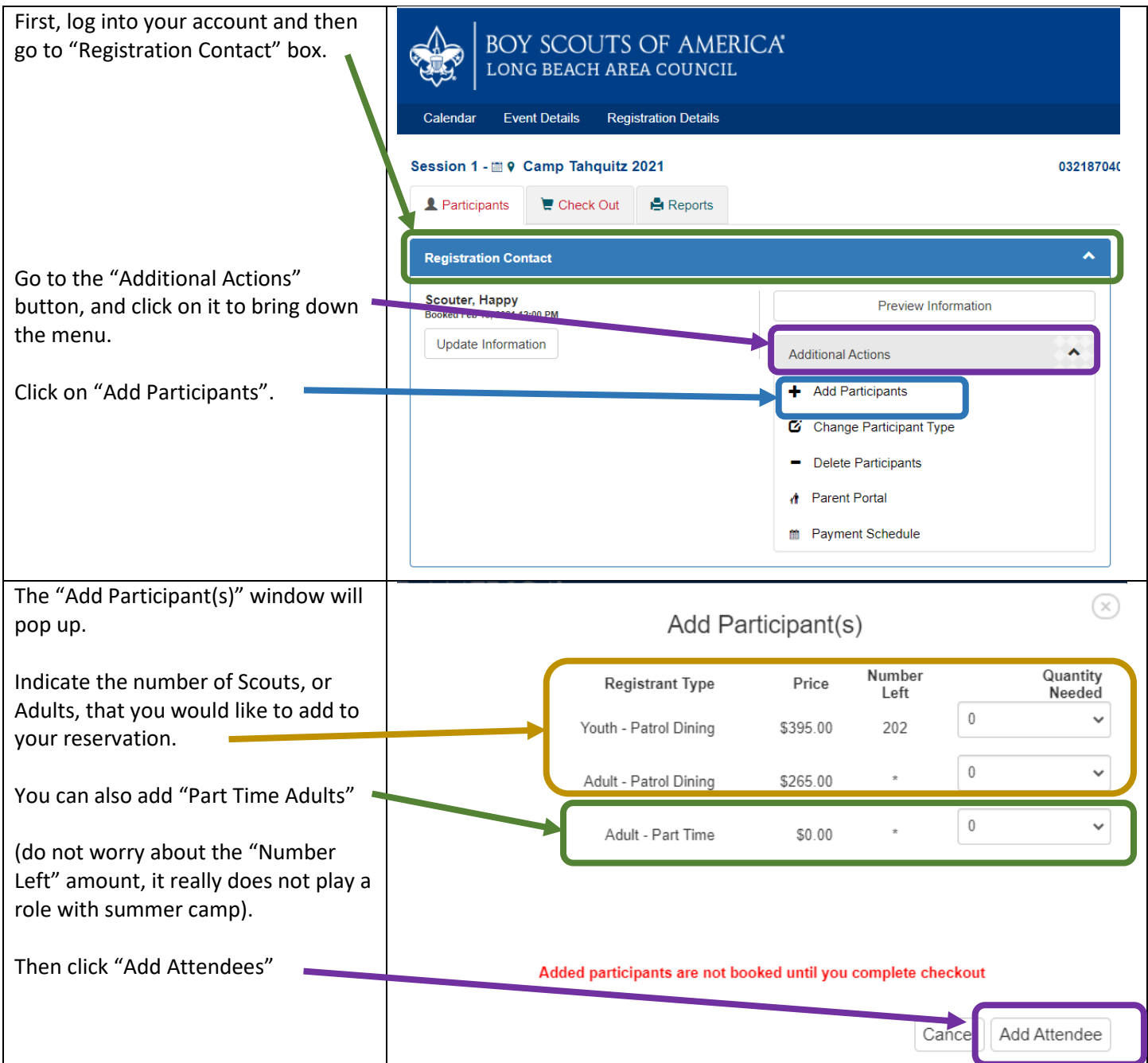

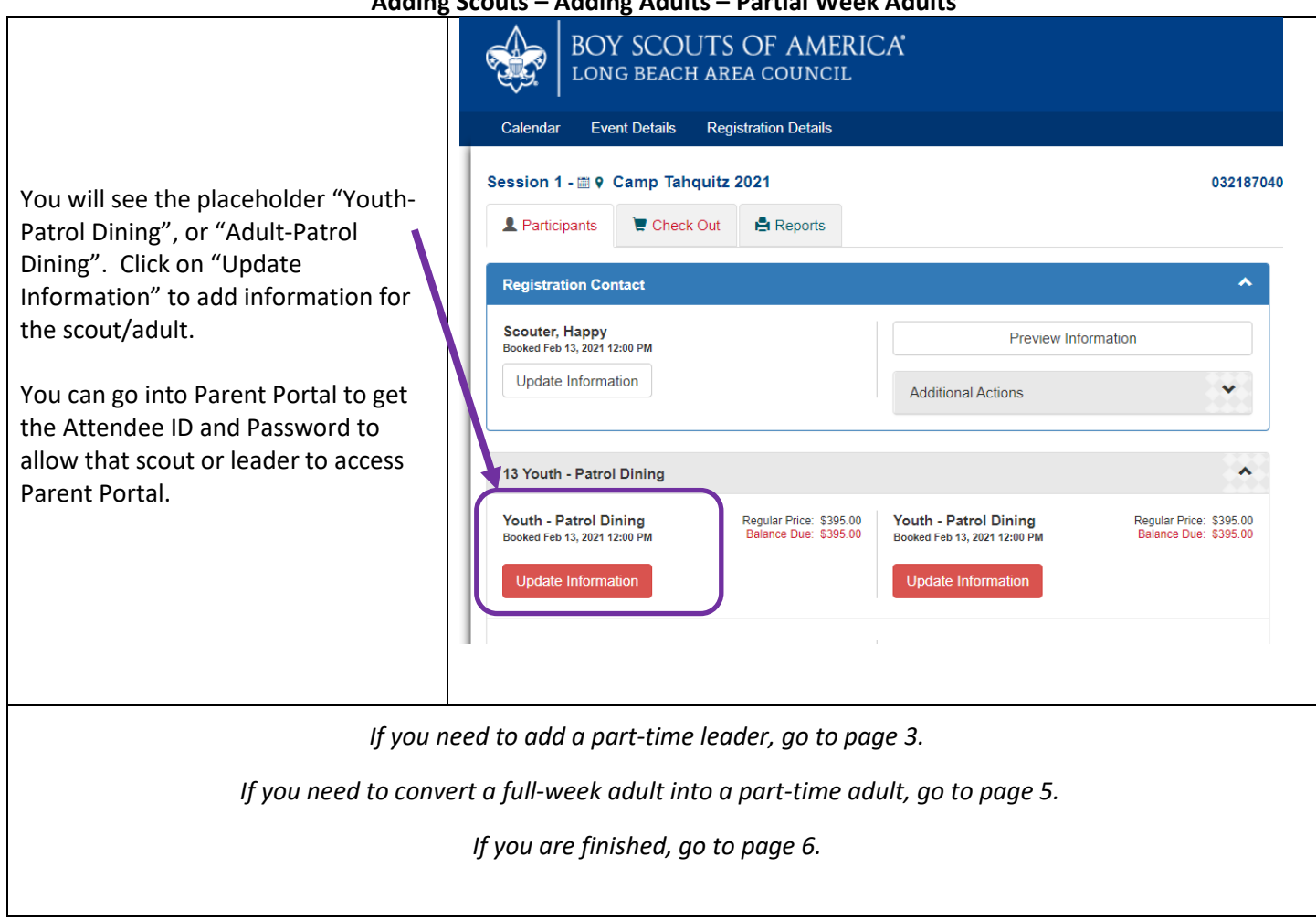

### **ADDING PART-TIME ADULTS**

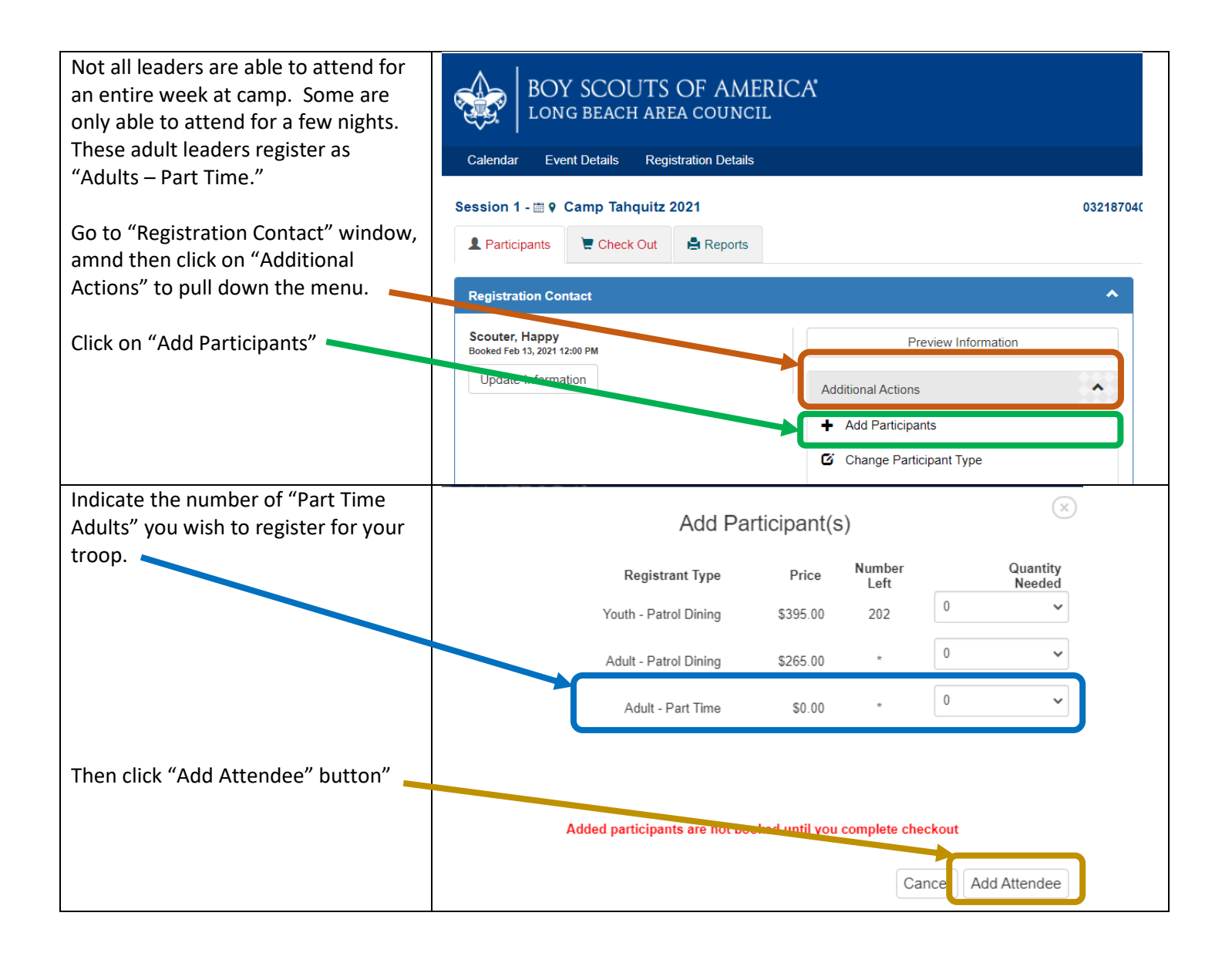

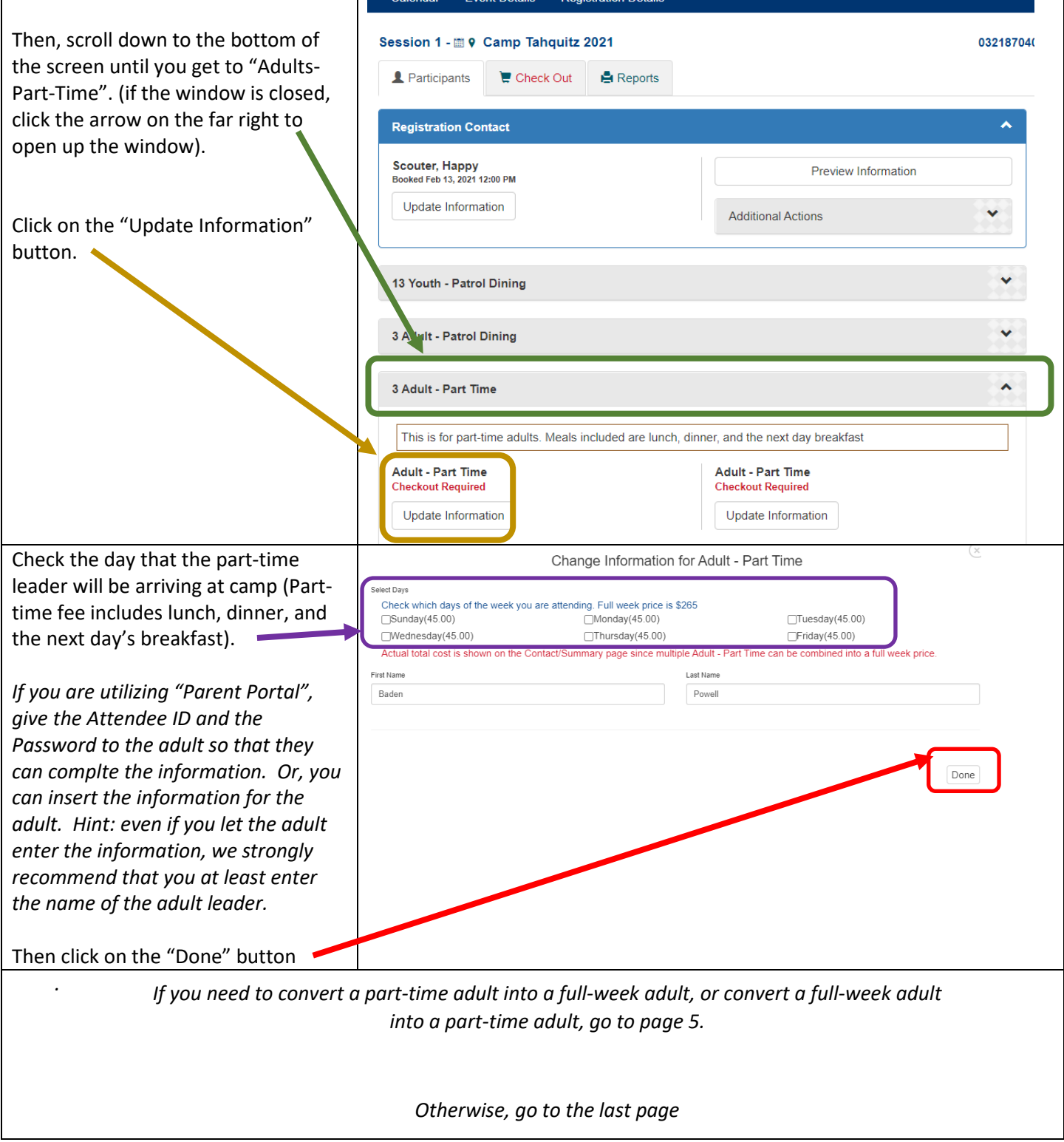

# **CONVERTING FULL-WEEK ADULTS TO PART TIME ADULTS**

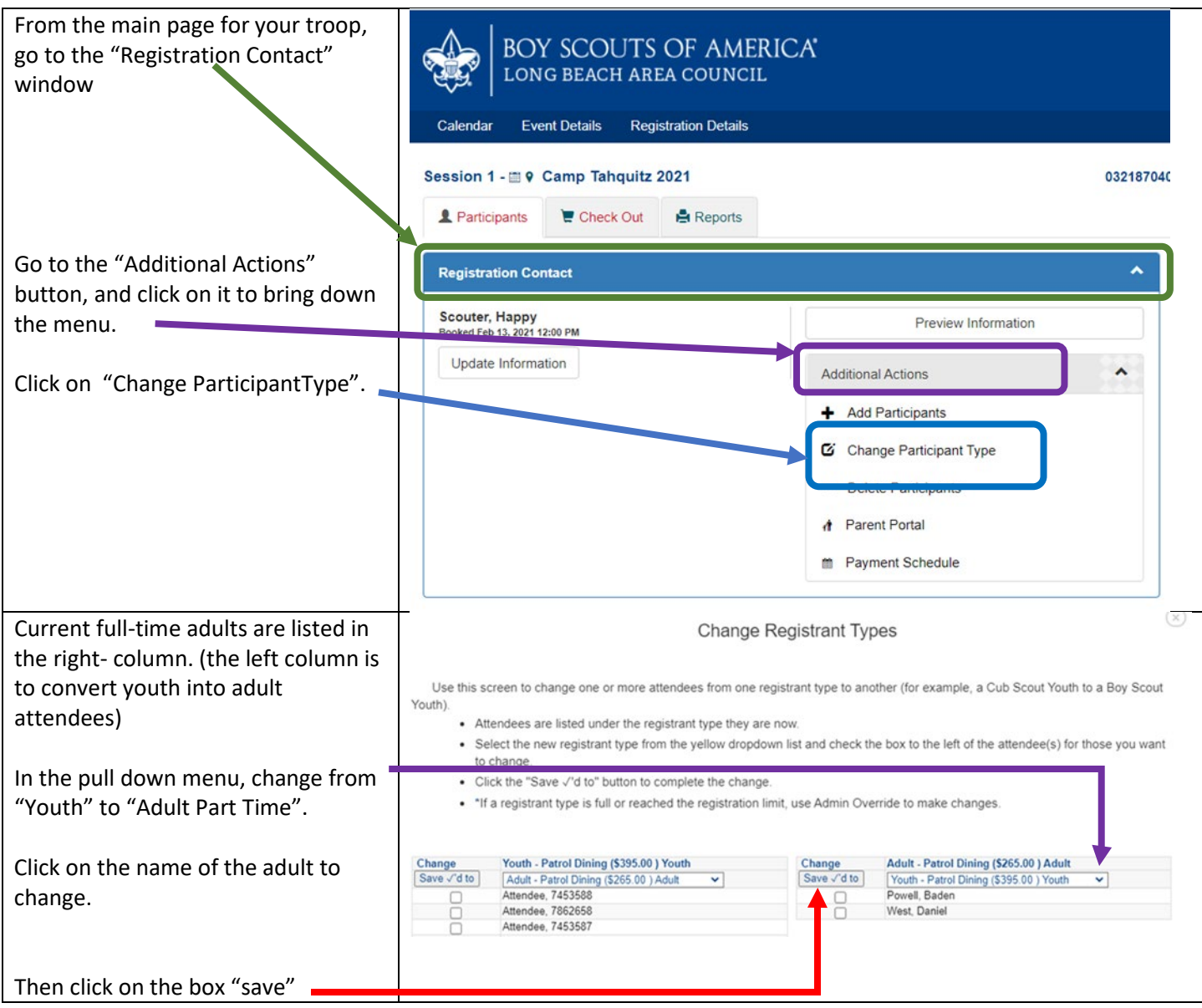

#### **CONVERTING FULL-WEEK ADULTS TO PART TIME ADULTS**

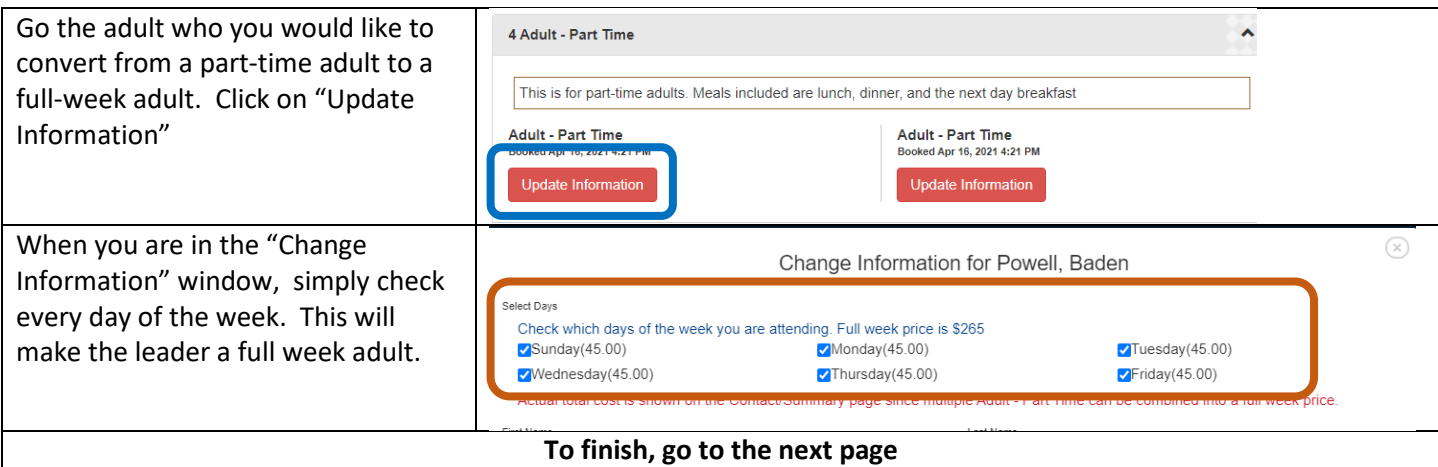

### **Camp Tahquitz 2021 Summer Camp Registration Adding Scouts – Adding Adults – Partial Week Adults BEFORE YOU LEAVE…. VERY IMPORTANT!**

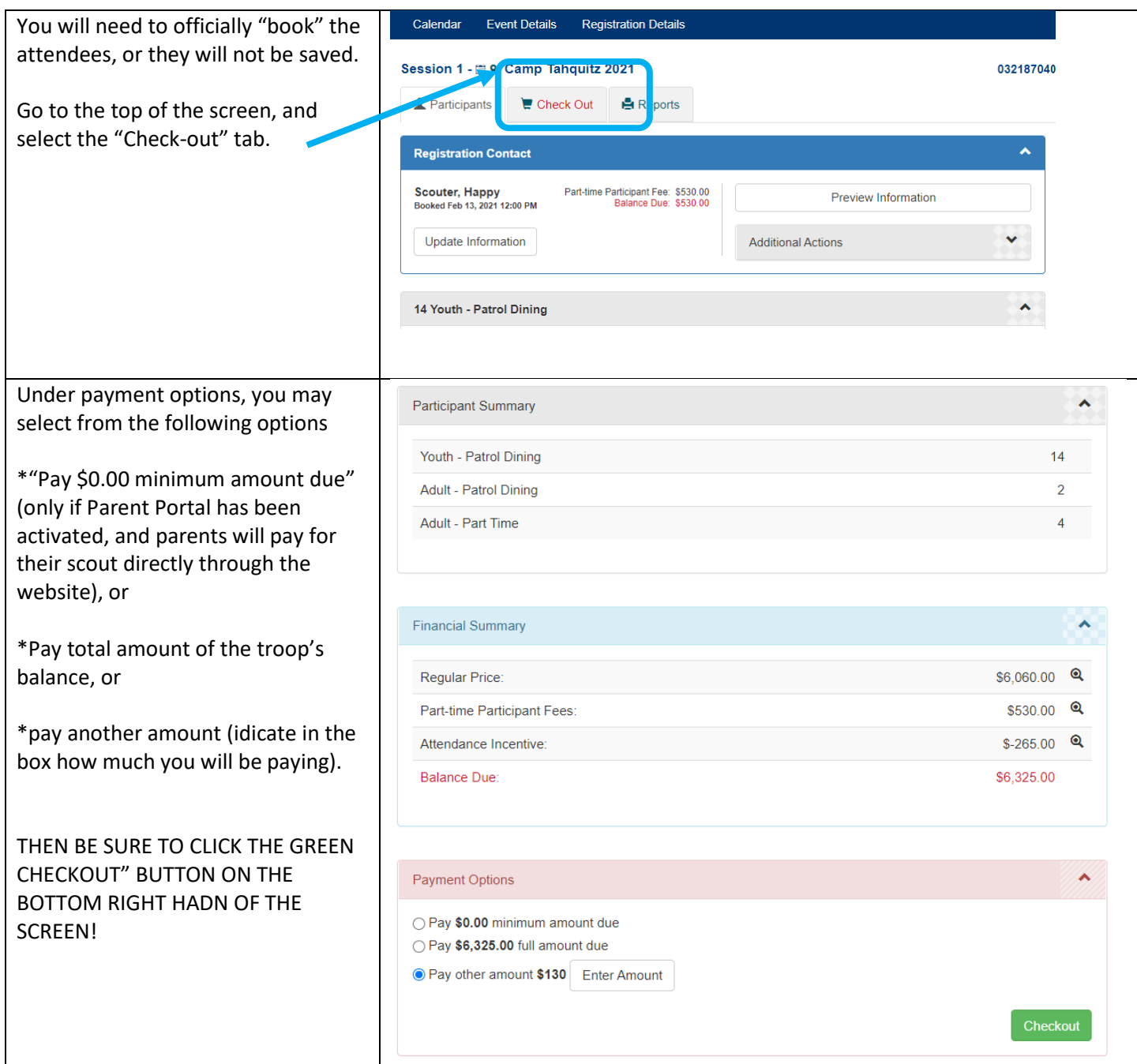